# 操南中学校3年 進路だより

## 61っちょやってみっかぁ! 令和6年5月2日 第1号

義務教育最後の年度を迎えました。1 年後には、自分で選択し、決定し、自分でつか み取った人生が始まります。自立への第一歩となります。できることを精一杯励み、前 に向かって進みましょう。

進路に関する様々な情報を、進路だよりや学年だより、学校の掲示板、各高等学校か らの学校案内等、様々な方法で発信していきます。家庭に持ち帰り、 保護者とともによく確認してください。

また、操南中学校のホームページにも進路をはじめ、中学校の様 々な情報を掲載していきますので、ぜひご覧になってください。

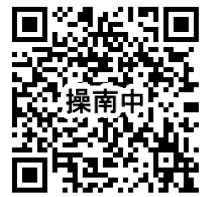

## インターネット出願やオープンスクールに使用される共通システム 「miraicompass(ミライコンパス)」について

以前から私立高等学校で導入していた「miraicompass(ミライコンパス)」について、昨年度より公 立高等学校の出願方法もインターネット出願に変わりました。本年度も変更がなければ、昨年度 同様、インターネット出願で、各ご家庭で手続きをしていただくことになります。「miraicompass(ミラ イコンパス)」という共通システムを各校使用しておりますので、最初の登録時に作成した ID やパス ワード等をどの高等学校に対しても使用することができます。さらに、オープンスクールの申し込み においも、私立高等学校ではこのシステムを多くの学校が取り入れています。次の点についてよく 確認お願いします。

○共通システムなので、どの高校に対しても同じ ID を使用できる。

○オープンスクール申し込みでもインターネット出願でも同じ ID を使用できる。

○私立高等学校ではオープンスクール等の参加情報を各校 ID で管理しているので、例えばオ ープンスクールに参加した人に対して受験料免除などの特典がある場合、インターネット出 願の際にも同じ ID を使用することでそのことが反映されます。

よって、 ID、パスワード等 忘れないようにしっかり管理 お願いします。

## \*裏面に、昨年度の私立高等学校インターネット出願共同説明会Q&A集 を掲載しておき ますので、参考にしてください。

## 入試日程について

令和7年度県立高等学校入学者選抜日程、私立高等学校入学試験日程を掲載しておきま す。ご確認ください。

#### 岡山県立高等学校入学者選抜

(1) 一般入学者選抜

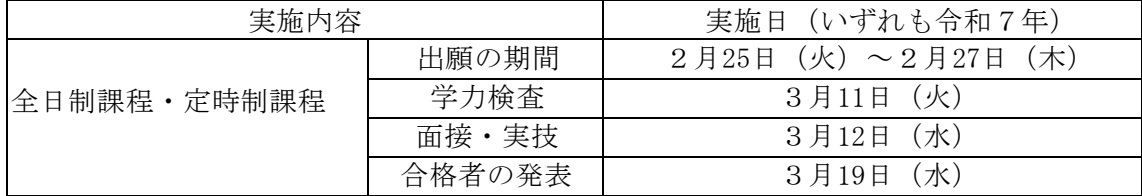

※ 一般入学者選抜を、インフルエンザの罹患等やむを得ない理由により欠席した者を対象 とした追検査は、令和7年3月19日(月)に実施する。

#### (2) 特別入学者選抜、海外帰国生徒のための入学者選抜、フレックス制に係る入学者選抜

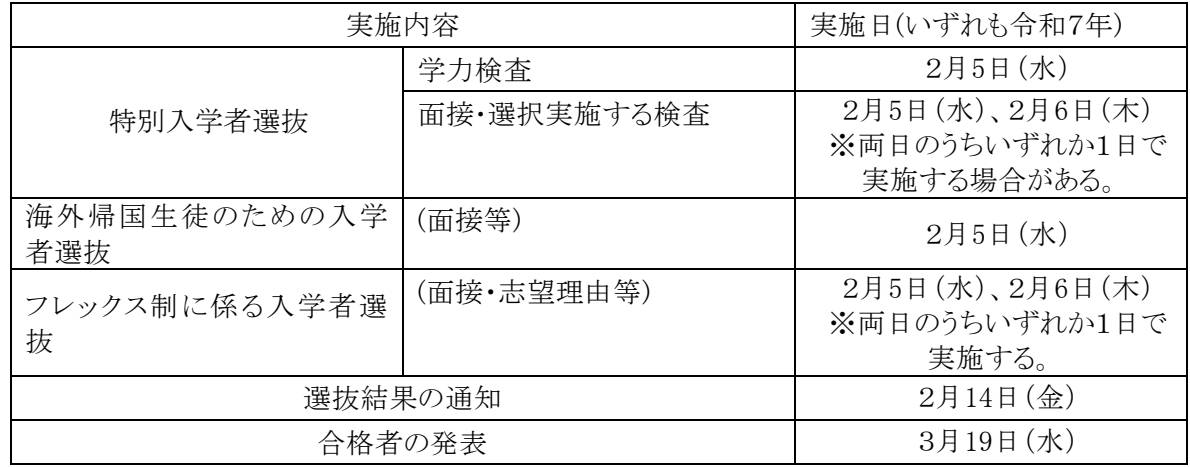

## 令和7年度 岡山県私立高等学校(全日制)入試日程

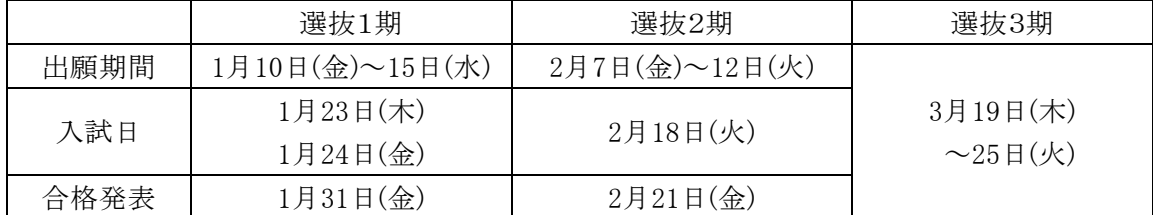

\*共通日程ではなく、独自日程により入学試験を行う学校もあります。

\*選抜3期は、定員未充足の学科・コースが生じた学校で、希望する学校においてのみ実施しま す。

#### 私学協会のホームページに掲載されている Q&A です。参考までに

#### インターネット出願合同説明会Q&A

Q1. ID(メールアドレス)登録は保護者のメールアドレスをおすすめしま す、とありますが、すでに生徒のメールアドレスで登録している場合には、新 たな登録をする必要はありますか。

A1.すでに生徒のメールアドレスでID登録をしている場合には、そのID を使っていただいて結構です。ただし、入学検定料の納入が完了した時点で、 送られてくる「支払い完了メール」は、登録したメールアドレス宛に届くこと をご承知おきください。なお、生徒のメールアドレスを保護者のメールアドレ スに変更することも可能です。

Q2.メールアドレスを持っていない保護者・生徒はどうすればいいですか。

A2.Gmail や Yahoo 等のフリーメールを作成してください。なお、スマ ートフォンなどをお持ちでない保護者の場合は、出願予定校にご連絡いただけ れば各高校で対応します。

Q3.出願エントリーシートの入手方法を教えてください。

A3.生徒募集要項や出願エントリーの手引きに綴じて配布する高校もありま す。詳しくは「インターネット出願導入校における入学願書ならびに問い合わ せ時間に関する情報一覧表」をご覧ください。

Q4.氏名に外字(入力できない漢字)が含まれている場合はどうすればいい ですか。

A4.氏名に入力できない漢字が含まれる場合は、常用漢字で入力してくださ い。

Q5. 生徒の自宅にプリンタがない場合にはどうすればいいですか。

A5.コンビニエンスストアで印刷可能です。出願エントリー期間内に出願校 にご連絡をいただければ対応します。

Q6.気になる点が生じた場合の問い合わせ先はどこですか

A6.システムや操作方法については、miraicompass サポートセンターへ問 い合わせてください。出願等については各高校へ問い合わせてください。

Q7.自宅にインターネット環境がないので、高校へ出向いて出願エントリー を行う場合、出願校以外の高校でも対応していただけますか。

A7.大変申し訳ございませんが、出願を予定している高校で 出願エントリー を行ってください。